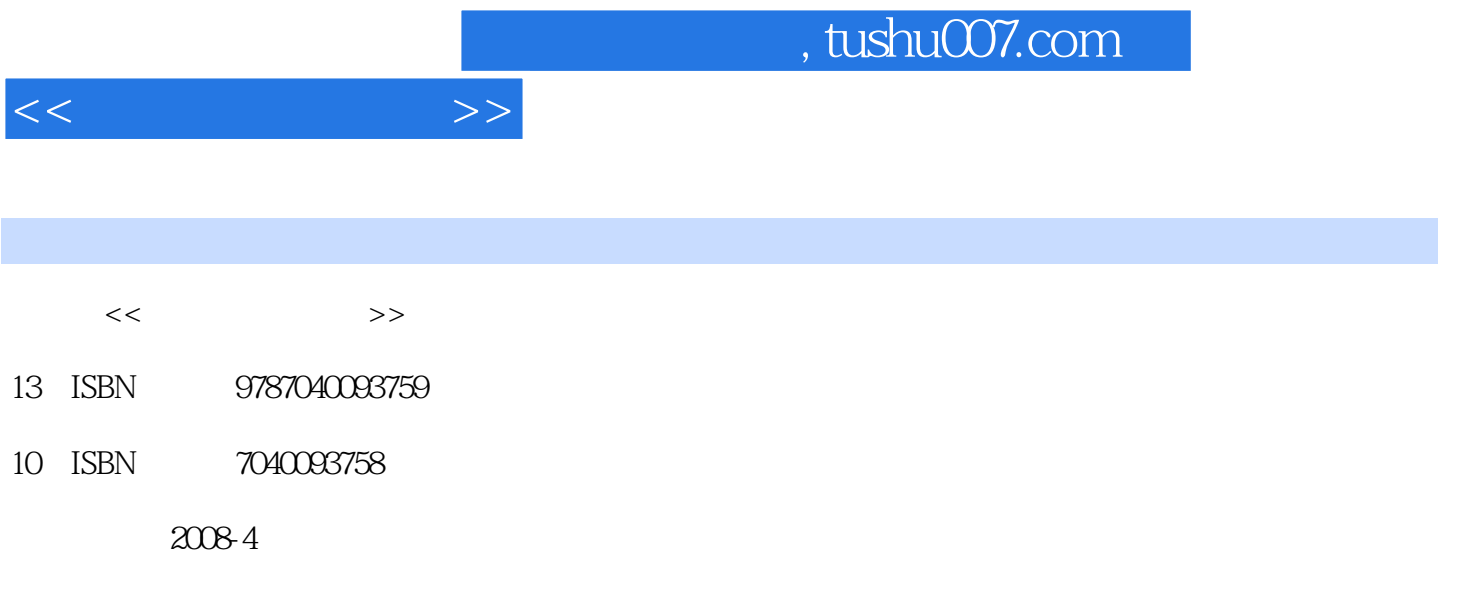

页数:346

PDF

更多资源请访问:http://www.tushu007.com

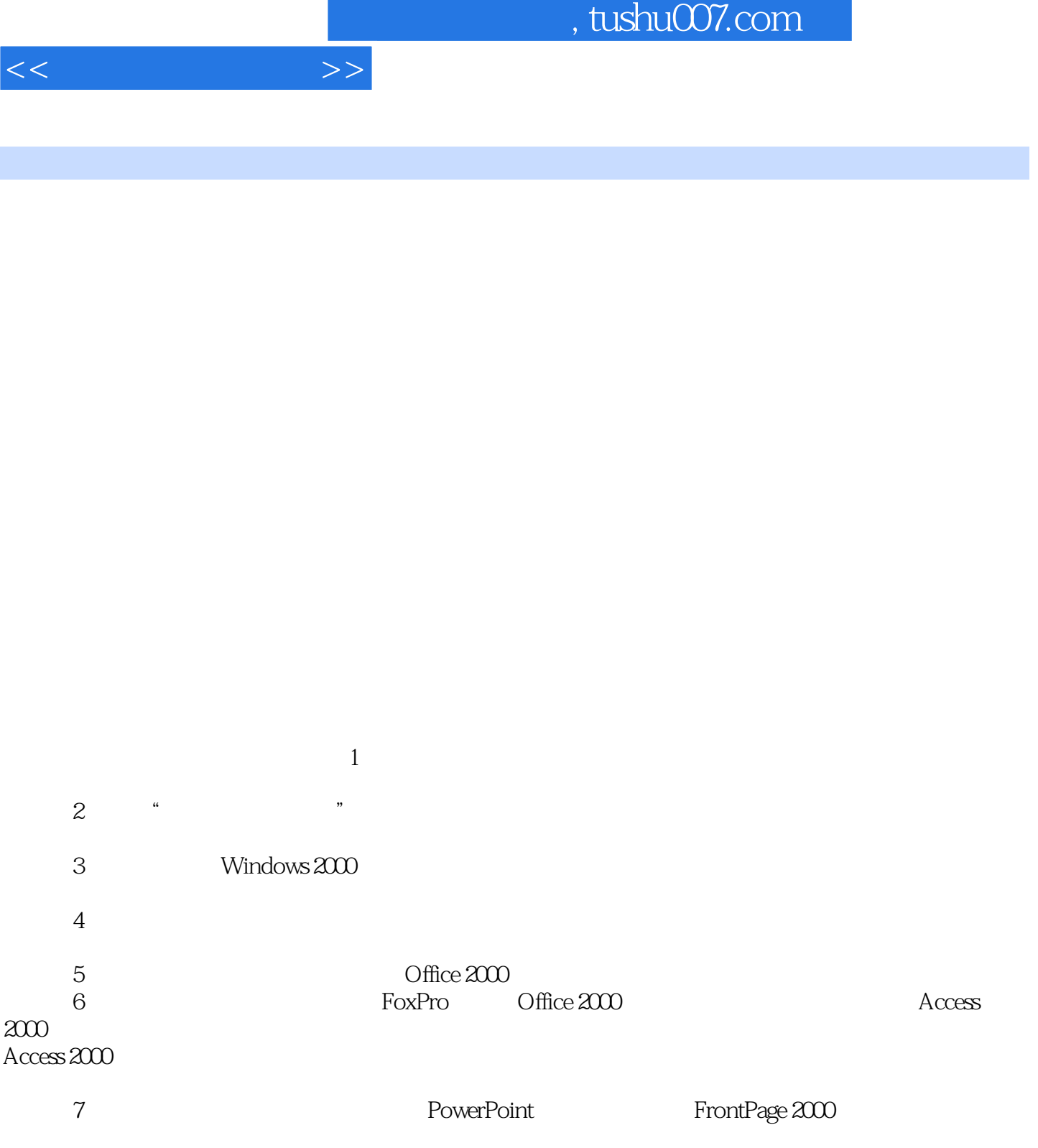

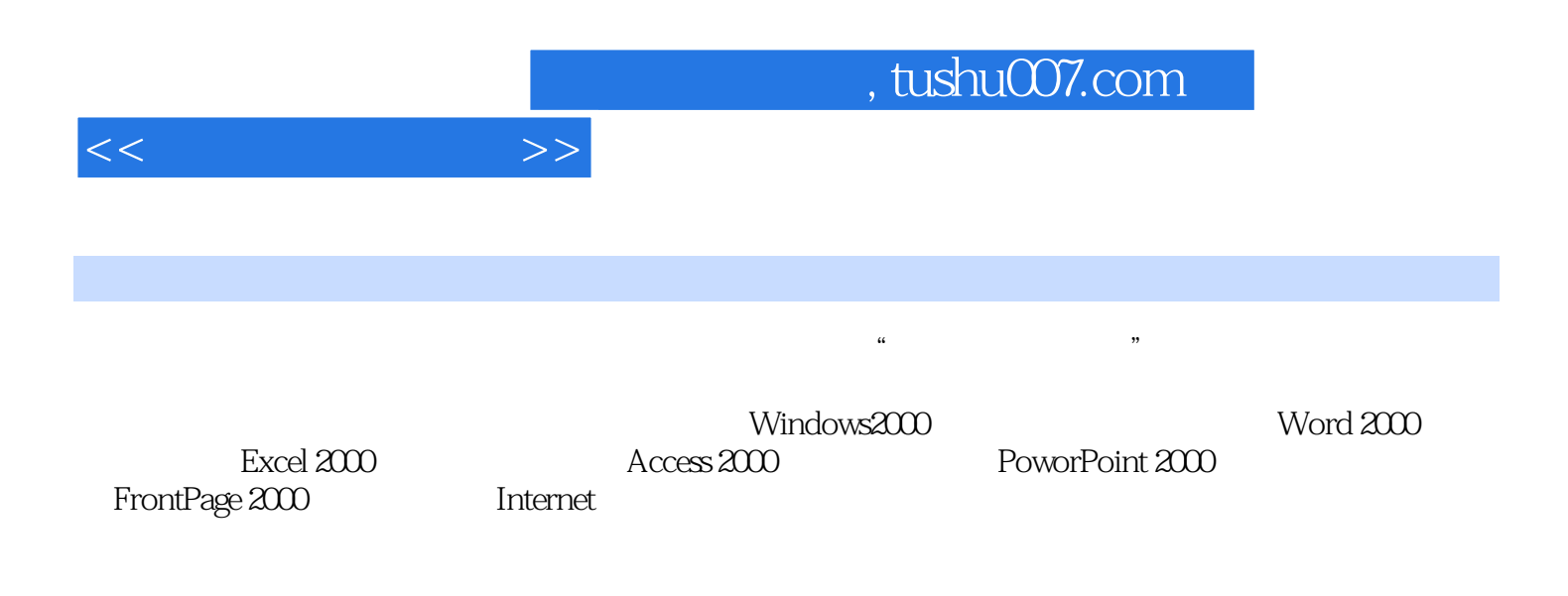

 $\frac{1}{2}$  and  $\frac{1}{2}$  and  $\frac{1}{2}$  a

 $\frac{1}{\sqrt{N}}$ 

 $1.1$   $1.1.1$   $1.1.2$   $1.1.3$  $1.1.4$   $1.2$   $1.21$   $1.2.2$   $1.3$  $1.31$   $1.32$   $1.33$   $1.4$   $1.41$  $1.42 \t 1.43 \t 1.5 \t 1.51$  $1.52$  1 2 KILL  $21$   $21.1$   $21.2$   $22$  $2.21$   $2.22$   $2.3$   $2.3$   $3.1$  $232$  2.3.3 ABC 2.4 2.41 2.4.2  $243$   $244$   $245$   $246$   $3$ 指法训练上机指导4指法训练二上机指导5五笔字型练习一上机指导6五笔字型练习二上机指导7五笔字 windows2000 3.1 Windows2000 3.1.1 Windows2000 3.1.2 3.1.3 Windows2000 3.1.4 " 3.1.5 3.1.6 3.1.7 3.1.8 3.2 3.2.1 3.2.2 3.2.3 3.2.4 3.2.5 3.2.6 3.3Windows2000 3.3.1 3.3.2 3.3.3  $334$   $335$   $336$   $337$   $34$   $341$   $342$   $343$  $344$  8Windows2000 9  $10$ Windows2000 and  $11$ Word20004.1 Word2000  $-4.1.1$  Word2000  $-4.1.2$  Word2000  $-4.1.3$  Word2000  $4.1.4$   $4.2$   $4.2.1$   $4.2.2$   $4.3$ 4.3.1 4.3.2 4.3.3 4.4 4.4 4.4  $442$   $443$   $45$   $451$   $452$ 4.5.3 4.5.4 4.5.4 4.5.5 4.6 4.6.1 462 453 453 464 465  $466$   $467$   $47$   $47.1$ 4.7.2 4.7.3 4.7.4 4.7.5 4.7.6 4.7.7 4.8 4.8.1 4.8.2 4.8.3 Word2000 12Word2000 13 14 15  $16$  Excel20005.1 Excel2000  $-$  5.1.1 Excel2000  $51.2$  Excel  $2000$   $51.3$   $51.4$   $51.5$   $51.6$  $5.2$   $5.21$   $5.21$   $5.22$   $5.23$  $5.24$   $5.3$   $5.31$   $5.32$  $5.33$   $5.334$   $5.35$   $5.36$  $5.37$   $5.4$   $5.4$   $5.41$   $5.42$  $543$   $544$   $545$   $55$   $551$  $5.52$   $5.53$   $5.54$   $5.6$   $5.61$   $5.62$ 5.6.3 5.7 5.7.1 5.7.2 5.7.3 17Excel2000 18 18 19 20  $21$  Access20006.1 Access20006.1 Access2000  $61.1$  $61.2$   $61.3$   $61.4$  Access6.1.5  $\arccos 2000$   $\arccos 1.6$  Access2000  $\arccos 200$   $\arccos 200$   $\arccos 20$  $621$   $622$   $623$   $624$   $63$   $631$  $632$   $633$   $64$   $641$   $642$   $643$  $6.44$   $6.45$   $6.5$   $6.51$   $6.52$   $6.53$   $6.54$  $66$   $661$   $662$   $663$   $224c$ cess2000

 $<<$  the set of  $>>$ 

 $23$  24  $25$  26

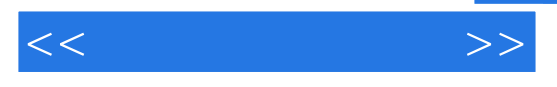

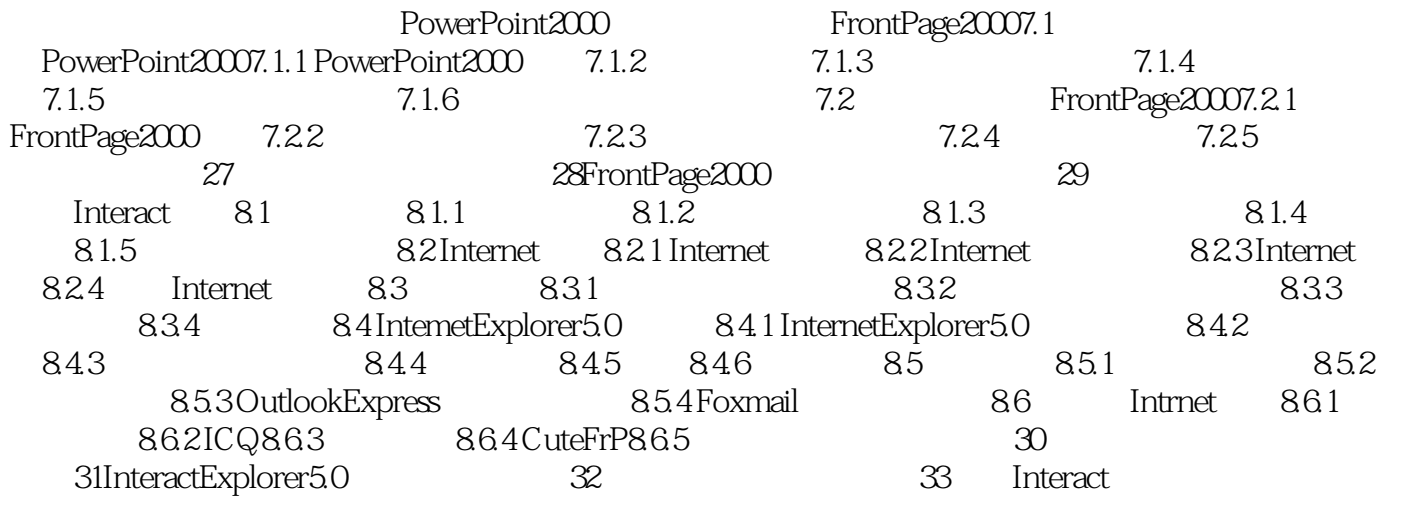

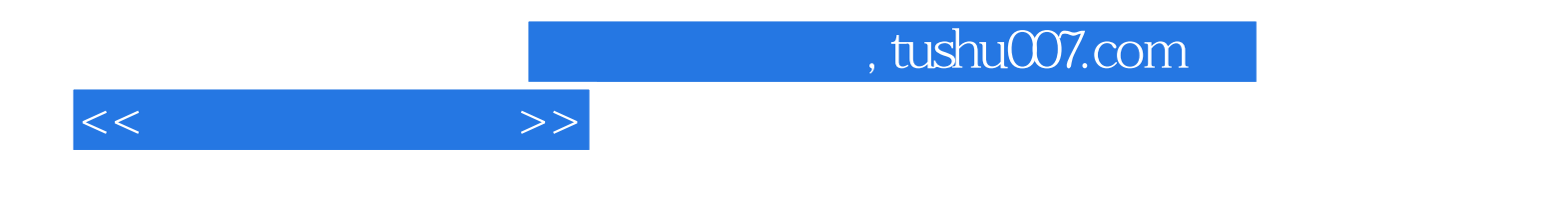

本站所提供下载的PDF图书仅提供预览和简介,请支持正版图书。

更多资源请访问:http://www.tushu007.com